## Энгельсский технологический институт (филиал) федерального государственного бюджетного образовательного учреждения высшего образования «Саратовский государственный технический университет имени Гагарина Ю.А.»

Кафедра «Технологии и оборудование химических, нефтегазовых и пищевых производств»

## **РАБОЧАЯ ПРОГРАММА**

по дисциплине Б.1.3.4.2 «Компьютерные технологии»

направления подготовки 18.03.01 «Химическая технология»

Профиль 1 «Нефтехимия»

форма обучения – заочная курс –  $2$ семестр – 4 зачетных единиц – 3 всего часов  $-108$ , в том числе: лекции  $-4$ коллоквиумы – нет практические занятия – 6 лабораторные занятия – нет самостоятельная работа – 98 экзамен – нет зачет – 4 семестр курсовая работа – нет курсовой проект - нет

> Рабочая программа обсуждена на заседании кафедры ТОХП 20.06.2022 года, протокол №10 Зав. кафедрой левличее Н.Л.Левкина

Рабочая программа утверждена на заседании УМКН направления НФГД 27.06.2022 года, протокол №5 Председатель УМКН МеслимаН.Л.Левкина

#### 1. Пели и задачи освоения дисииплины

Целью преподавания дисциплины «Новые информационные технологии в профессиональной деятельности» является обучение студентов свободному пользованию компьютером с целью дальнейшего правильного оформления курсовых работ и проектов, а также выпускных работ, правильного представления текстового, графического, формульного и расчетного материала, умение пользоваться Интернетом в рамках учебной програм-**МЫ** 

Задачами изучения дисциплины являются освоение программ Windows; Excel; ocновы работы в программе КОМПАС-3D, , изучение методов создания презентации с помощью приложения «PowerPoint».

#### 2. Место дисииплины в структуре ООП ВО

Дисциплина «Новые информационные технологии в профессиональной деятельности» относится к дисциплине по выбору. Для ее освоения необходимы знания по дисциплинам учебного плана подготовки бакалавров: «Математика», «Информатика», «Инженерная графика».

## 3. Требования к результатам освоения дисциплины

Изучение дисциплины направлено на формирование следующих компетенций:

ОПК-4 - понимание сущности и значения информации в развитии современного информационного общества, осознания опасности и угрозы, возникающих в этом процессе, способностью соблюдать основные требования информационной безопасности, в том числе защиты государственной тайны;

ОПК-5 - владение основными методами, способами и средствами получения, хранения, переработки информации, навыками работы с компьютером как средством управления информацией;

В результате освоения дисциплины студент должен

Знать.

- основные компьютерные программы для работы над курсовыми работами, проектами и выпускной работой;

- принципы организации Интернет; поиск научно-технической информации в Интернет:

- особенности работы с научными электронными библиотеками http://elibrary.ru/, http://www.elsevier.com/;

Уметь:

- пользоваться компьютером, осуществлять набор текста и таблиц, создавать документ, сохранять, присваивать ему имя, выйти из документа и программы;

- эффективно проводить информационный поиск в сети Интернет;

- создавать фрагменты, 2D чертежи, оформлять технологические схемы в среде Компас - 3D;

- разрабатывать презентации проектов в среде Microsoft PowerPoint.

Влалеть:

- способностью представлять графически результаты профессиональной деятельности, с помощью компьютерных технологий;

- способностью эффективно проводить поиск информации в Интернет-сети;

- способностью использовать компьютерные для решения задач профессиональной деятельности.

# 4. Распределение трудоемкости (час.) дисциплины по темам и видам занятий

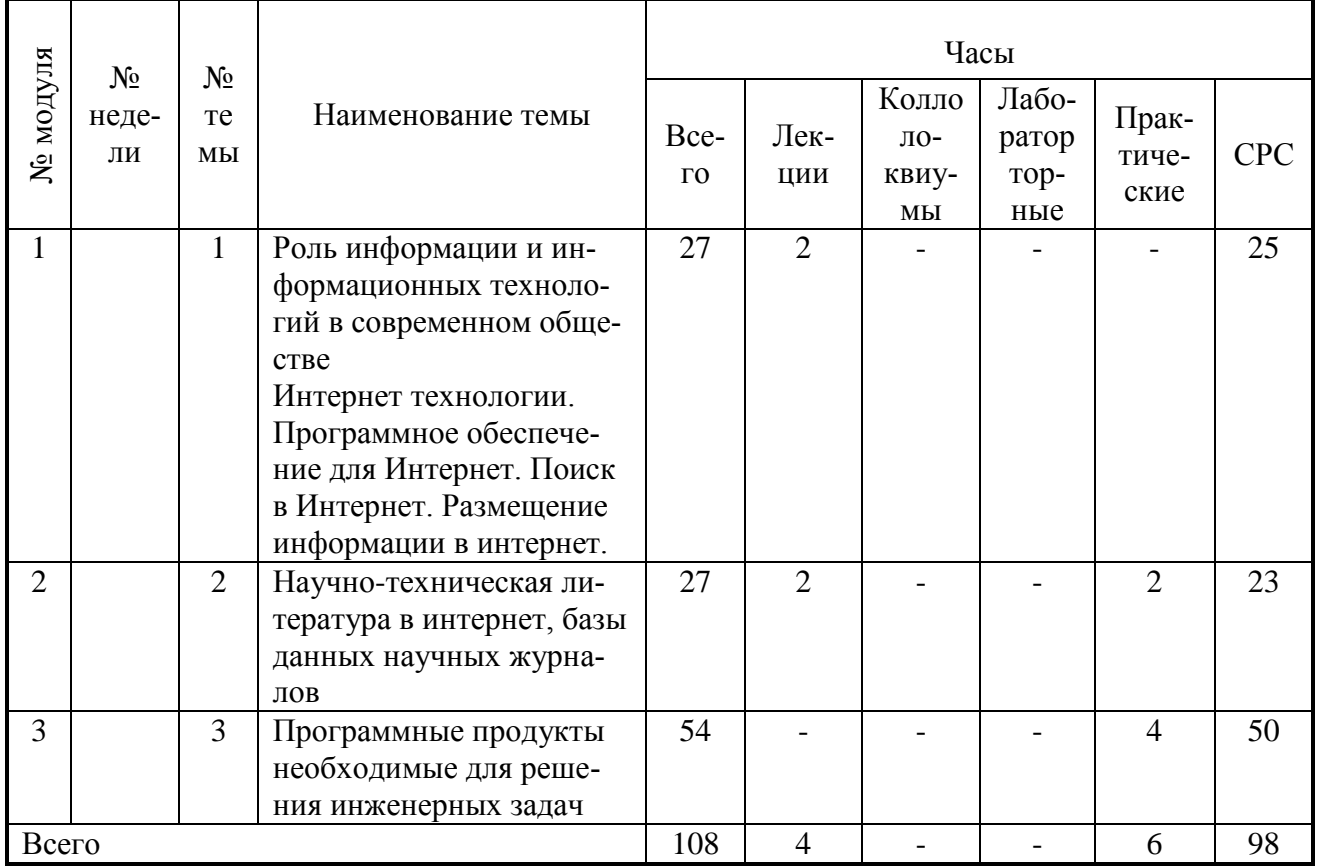

# 5. Содержание лекционного курса

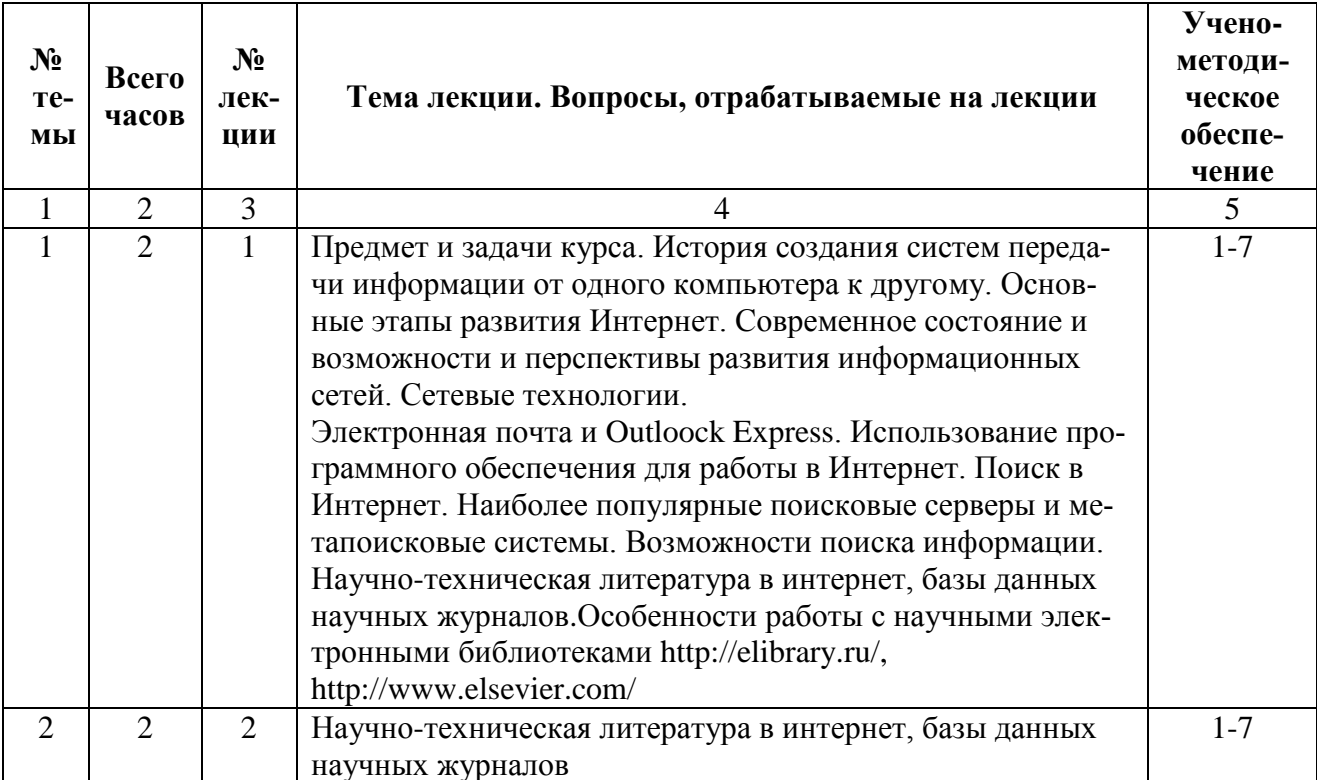

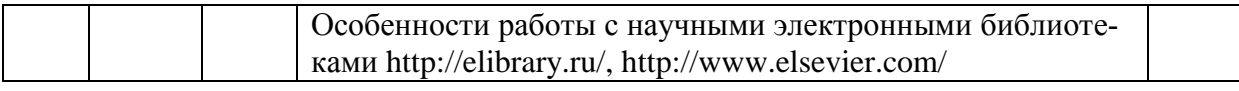

# **6. Содержание коллоквиумов**

Учебным планом не предусмотрены

# **7. Перечень практических занятий**

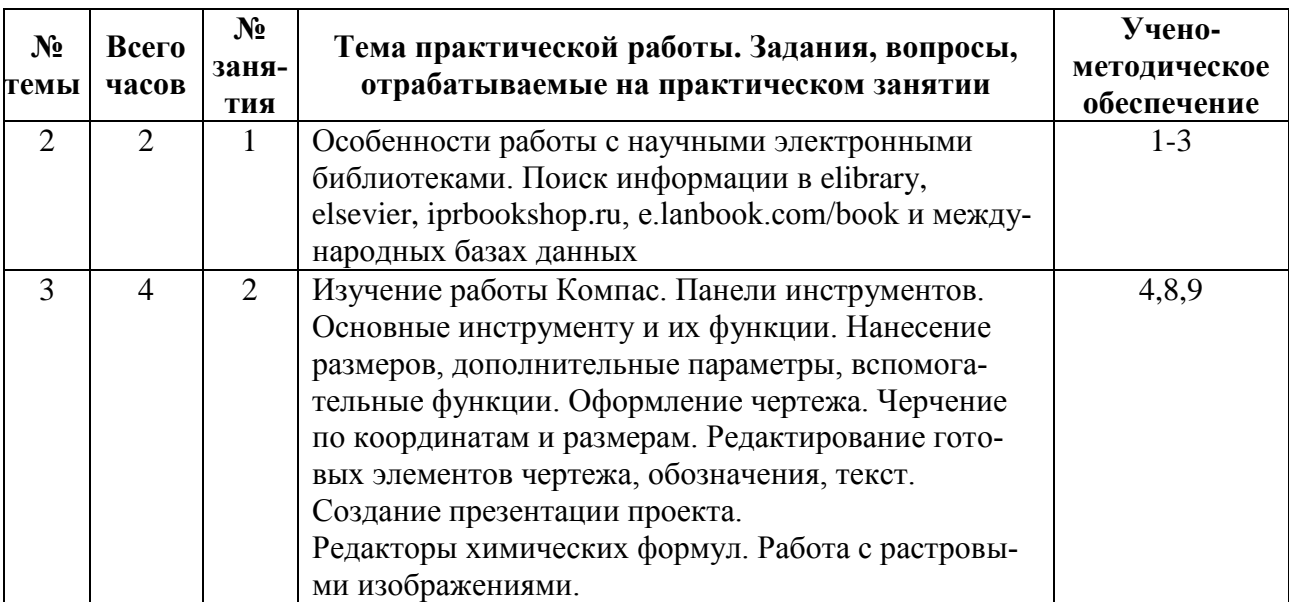

# **8. Перечень лабораторных работ**

Учебным планом не предусмотрены

# **9. Задания для самостоятельной работы студентов**

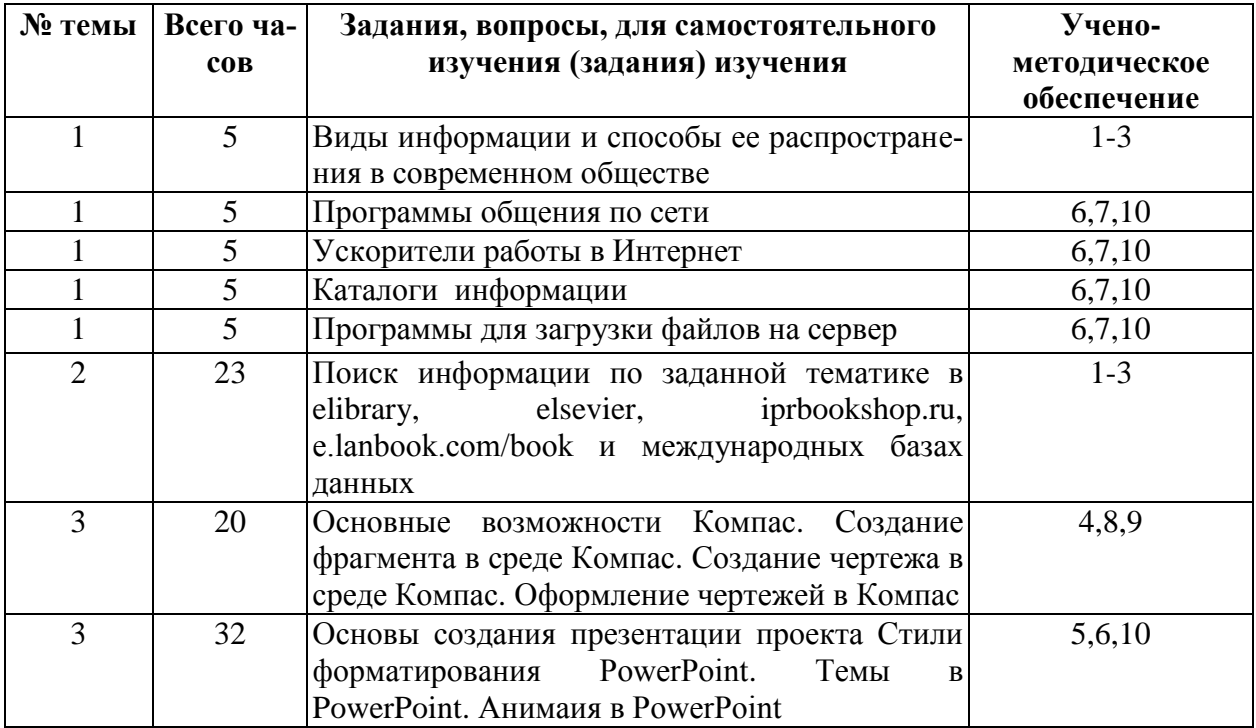

#### **10. Расчетно-графическая работа**

Учебным планом не предусмотрена

#### **11. Курсовая работа**

Учебным планом не предусмотрена

#### **12. Курсовой проект**

Учебным планом не предусмотрена

## **13. Фонд оценочных средств для проведения промежуточной аттестации обучающихся по дисциплине (модулю)**

В процессе освоения образовательной программы у обучающегося в ходе изучения дисциплины Б.1.3.4.1 «Новые информационные технологии в профессиональной деятельности» должны сформироваться компетенции: ОПК-4, ОПК-5.

Под компетенцией ОПК-4 подразумевается понимание сущности и значения информации в развитии современного информационного общества, осознания опасности и угрозы, возникающих в этом процессе, способностью соблюдать основные требования информационной безопасности, в том числе защиты государственной тайны.

Формирования данной компетенции параллельно происходит в рамках учебной дисциплины Б.1.1.7 «Информатика».

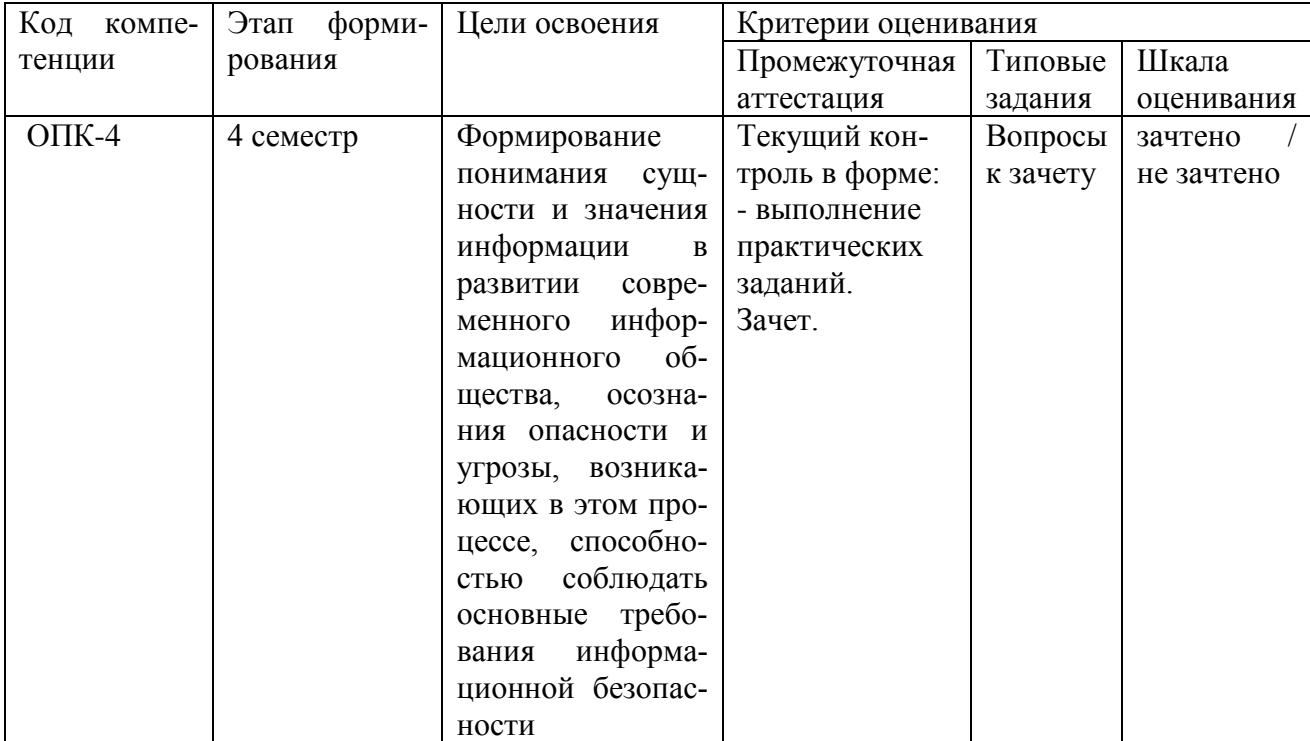

Под компетенцией ОПК-5 понимается владение основными методами, способами и средствами получения, хранения, переработки информации, навыками работы с компьютером как средством управления информацией.

Формирования данной компетенции параллельно происходит в рамках учебной дисциплины Б.1.1.7 «Информатика», 1.1.15 «Инженерная графика», Б.1.2.13 «Моделирование химико-технологических процессов».

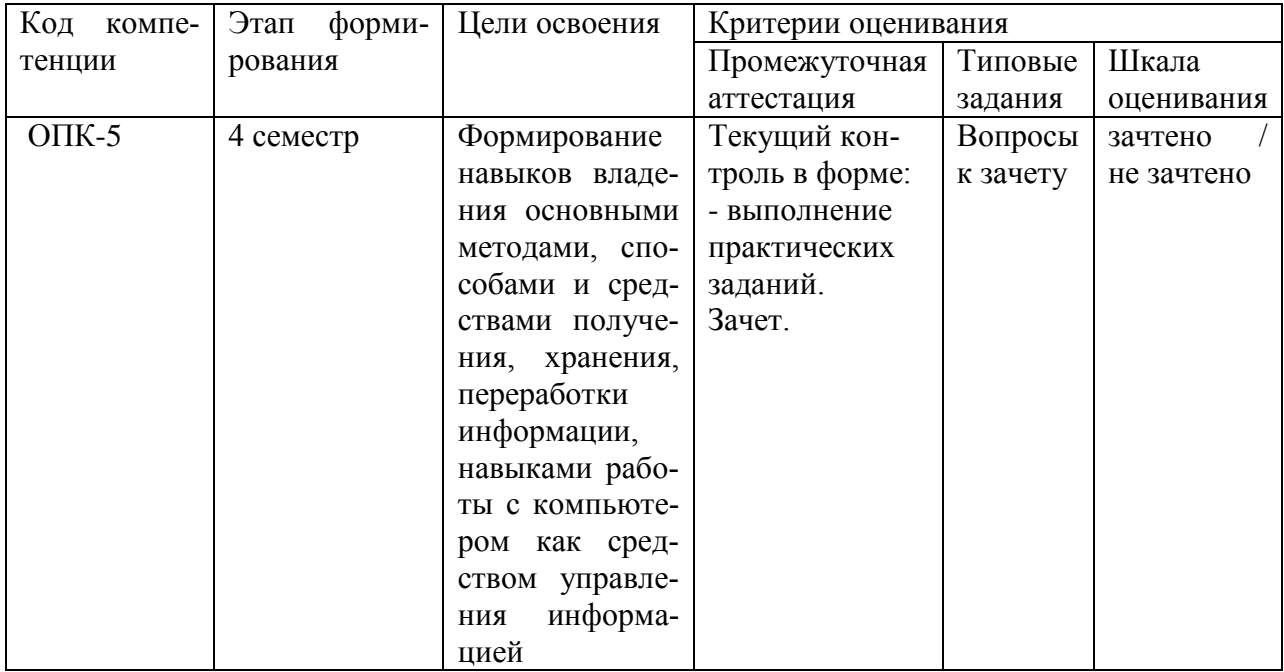

Для оценки знаний, умений, навыков и опыта деятельности, характеризующих этапы формирования компетенций в процессе освоения дисциплины Б.1.3.4.1 «Новые информационные технологии в профессиональной деятельности» проводится промежуточная аттестация в виде зачета.

Процедура оценивания знаний, умений, навыков по дисциплине Б.1.3.4.1 «Новые информационные технологии в профессиональной деятельности» включает учет успешности выполнения практических занятиях, самостоятельной работы и сдачу зачета.

Практические занятия считаются успешно выполненными, в случае предоставления в конце занятия или на следующее занятие (по заданию преподавателя) выполненных заданий, включающего задание, ход решения, соответствующие рисунки, диаграммы, таблицы и ответа или выводов по заданию. Шкала оценивания - «зачтено / не зачтено». «Зачтено» за практическое задание ставится в случае, если оно полностью правильно выполнено, при этом обучающимся показано свободное владение материалом по дисциплине. «Не зачтено» ставится в случае, если задание выполнено неправильно, тогда оно возвращается на доработку и затем вновь сдаётся на проверку преподавателю.

Самостоятельная работа считается успешно выполненной в случае если проработан теоретический материал по каждой теме.

Зачет сдается на компьютере. На подготовку билета обучающемуся дается 40 минут. Оценивание тестовых заданий проводится по принципу «зачтено» / «не зачтено».

На зачете студенты должны оказать умение работать на компьютере, находить необходимую информацию интернете, электронных библиотеках и международных базах данных; работать в различных программах, необходимых для выполнения курсовых работ, проектов и выпускной работы.

#### Вопросы для экзамена

Экзамен учебным планом не предусмотрен

#### 14. Образовательные технологии

В соответствии с ФГОС ВО по направлению подготовки реализация компетент-

ностного подхода осуществляется с широким использованием в учебном процессе активных и интерактивных форм проведения занятий в сочетании с внеаудиторной работой (разбор конкретных ситуаций). Удельный вес таких занятий составляет более 20% (в составе лабораторных аудиторных занятий). Дополнительно разбор конкретных ситуаций выполняется в рамках самостоятельной внеаудиторной работы студента.

Проведение лекций предусмотрено с помощью компьютерной графики. Проведение лабораторных занятий полностью базируется на индивидуальном общении с каждым студентом, то есть осуществляется в интерактивной форме: выдача и объяснение задач, определение пути решения. Предусмотрены задания для аудиторной и внеаудиторной работы.

Лабораторные занятия также по существу предусмотрены в интерактивной форме: распределение работ, объяснение цели и задач работы, корректировка необходимых действий студентов, обработка результатов непосредственных наблюдений, обсуждение результатов с применением соответствующей теории.

Для каждого вида занятий при расчёте трудоемкости предусмотрены не только часы аудиторных занятий, но и определённое количество часов СРС: изучение теории, выполнение внеаудиторных заданий по практическим занятиям, обработка результатов лабораторных работ.

## **15. Перечень учебно-методического обеспечения для обучающихся по дисциплине**

#### Основная

1. Левин В.И. История информационных технологий: учебник / Левин В.И. - Москва, Саратов: Интернет-Университет Информационных Технологий (ИНТУИТ), Ай Пи Ар Медиа, 2020. - 750 c. - ISBN 978-5-4497-0321-7. - Текст: электронный // Электронно-библиотечная система IPR BOOKS: [сайт]. - URL:<http://www.iprbookshop.ru/89440.html>

2. Основы информационных технологий: учебное пособие / С.В. Назаров [и др.]. - Москва, Саратов : Интернет-Университет Информационных Технологий (ИНТУИТ), Ай Пи Ар Медиа, 2020. - 530 c. - ISBN 978-5-4497-0339-2. - Текст: электронный // Электронно-библиотечная система IPR BOOKS: [сайт]. - URL:<http://www.iprbookshop.ru/89454.html>

3. Математические методы исследования: сборник задач / - Кемерово: Кемеровский государственный институт культуры, 2012. - 43 c. - Текст: электронный // Электронно-библиотечная система IPR BOOKS: [сайт]. - URL: http://www.iprbookshop.ru/22021.html (дата обращения: 15.08.2021).

4. Ваншина Е.А. Моделирование в системе КОМПАС: методические указания к практическим занятиям по дисциплине «Компьютерная графика» / Ваншина Е.А., Егорова М.А. - Оренбург: Оренбургский государственный университет, ЭБС АСВ, 2011. - 74 c. — Текст: электронный // Электронно-библиотечная система IPR BOOKS: [сайт]. - URL: http://www.iprbookshop.ru/21611.html (дата обращения: 15.08.2021).

5. Шульгин В.П. Создание эффектных презентаций с использованием PowerPoint 2013 и других программ / Шульгин В.П., Финков М.В., Прокди Р.Г. - Санкт-Петербург: Наука и Техника, 2015. 256 c. Текст: электронный // Электронно-библиотечная система IPR BOOKS: [сайт]. - URL: [http://www.iprbookshop.ru/43324.html.](http://www.iprbookshop.ru/43324.html)

6. Сергеева А.С. Базовые навыки работы с программным обеспечением в техниче-

ском вузе. Пакет MS Office (Word, Excel, PowerPoint, Visio), Electronic Workbench, MATLAB: учебное пособие / Сергеева А.С., Синявская А.С. - Новосибирск: Сибирский государственный университет телекоммуникаций и информатики, 2016. - 263 c. - Текст: электронный // Электронно-библиотечная система IPR BOOKS: [сайт]. - URL: http://www.iprbookshop.ru/69537.html.

7. Работа в Microsoft PowerPoint XP / - Москва: Национальный Открытый Университет "ИНТУИТ", 2016. - Текст: электронный // ЭБС "Консультант студента": [сайт]. - URL: https://www.studentlibrary.ru/book/intuit\_308.html.

8. Сергеева, А. С. Базовые навыки работы с программным обеспечением в техническом вузе. Пакет MS Office (Word, Excel, PowerPoint, Visio), Electronic Workbench, MATLAB: учебное пособие / Сергеева А. С. , Синявская А. С. - Новосибирск: СибГУТИ, 2016. - 263 с. - Текст: электронный // ЭБС "Консультант студента": [сайт]. - URL: https://www.studentlibrary.ru/book/SibGUTI-009.html.

#### Дополнительная

9. Ваншина Е.А. 2D-моделирование в системе КОМПАС: методические указания к практическим занятиям по дисциплине «Компьютерная графика» / Ваншина Е.А., Егорова М.А. - Оренбург: Оренбургский государственный университет, ЭБС АСВ, 2010. - 88 c. - Текст: электронный // Электронно-библиотечная система IPR BOOKS: [сайт]. - URL: http://www.iprbookshop.ru/21557.html

10. Компас-3D V11: эффективный самоучитель / А.М. Доронин [и др.]. - Санкт-Петербург: Наука и Техника, 2010. - 688 c. - ISBN 978-5-94387-607-3. - Текст: электронный // Электронно-библиотечная система IPR BOOKS: [сайт]. - URL: http://www.iprbookshop.ru/35401.html.

11. Молочков В.П. Microsoft PowerPoint 2010: учебное пособие / Молочков В.П. - Москва, Саратов: Интернет-Университет Информационных Технологий (ИНТУИТ), Ай Пи Ар Медиа, 2020. - 277 c. - ISBN 978-5-4497-0291-3. - Текст: электронный // Электронно-библиотечная система IPR BOOKS: [сайт]. - URL: http://www.iprbookshop.ru/89411.html.

#### **16. Материально-техническое обеспечение**

**Учебная аудитория для проведения занятий лекционного типа, текущего контроля и промежуточной аттестации, групповых и индивидуальных консультаций**

Укомплектована специализированной мебелью и техническими средствами обучения: 40 рабочих мест обучающихся; рабочее место преподавателя; классная доска; проекционный экран; мультимедийный проектор; ноутбук; демонстрационное оборудование и учебно-наглядные пособия, обеспечивающие тематические иллюстрации по рабочей программе дисциплины.

Программное обеспечение: Microsoft Windows 7, Microsoft Office 2010 (Word, Excel, PowerPoint), GoogleChrome.

## **Учебная аудитория для проведения занятий практического типа, текущего контроля и промежуточной аттестации, групповых и индивидуальных консультаций**

Укомплектована специализированной мебелью и техническими средствами обучения: 12 столов, 12 стульев; рабочее место преподавателя; проектор BENQ 631, рулонный проекционный экран, системный блок (Atom2550/4Гб/500, клавиатура, мышь), 12 компьютеров (I 3/ 8 Гб/ 500), мониторы 24' BENQ, LG, Philips, клавиатура, мышь). Компьютеры объединены в локальную сеть с выходом в Интернет и доступом в информационно-

образовательную среду ЭТИ (филиал) СГТУ имени Гагарина Ю.А., учебно-наглядные пособия, обеспечивающие тематические иллюстрации по рабочей программе дисциплины.

Программное обеспечение: Microsoft Windows 7, Microsoft Office 2010 (Word, Excel, PowerPoint), MSDNAcademicAlliance (VisualStudio; Корпоративные серверы .NET: WindowsServer, SQLServer, ExchangeServer, CommerceServer, BizTalkServer, HostIntegrationServer, ApplicationCenterServer, SystemsManagementServer); Система трехмерного моделирования Компас-3D

> Рабочую программу составил Левиние / Н.Л.Левкина 28..06.2021

## **17. Дополнения и изменения в рабочей программе**

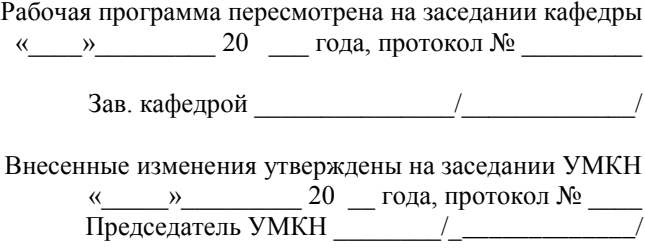